#### RUUTFUNKTSIOONI GRAAFIKUTE SKITSEERIMINE

Anti Teepere [www.welovemath.ee](http://www.welovemath.ee/)

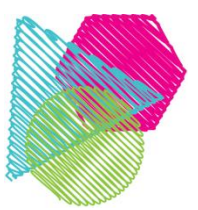

# Parabooli y=**a**x 2 skitseerimine

**Näide:** Skitseeri parabool  $y = -0.5x^2$ 

- Kuna  $a<0$  ( $a = -0.5$ ), siis parabool avaneb allapoole
- Haripunkt on H(0; 0)
- Parabooli teljeks on y-telg, st ta on sümmeetriline y telje suhtes
- Parabooli joonestamisel märkida ära haripunkt H ning anda muutujale x veel haripunkti suhtes sümmeetrilisi väärtusi.
- •Väärtustest sõltub ka teljestiku valik

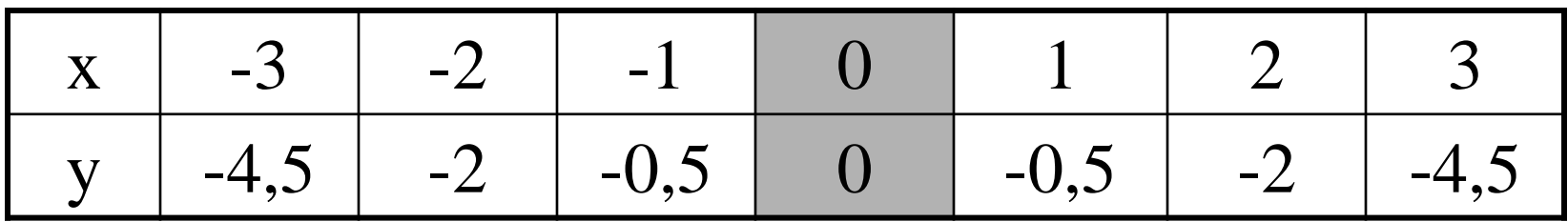

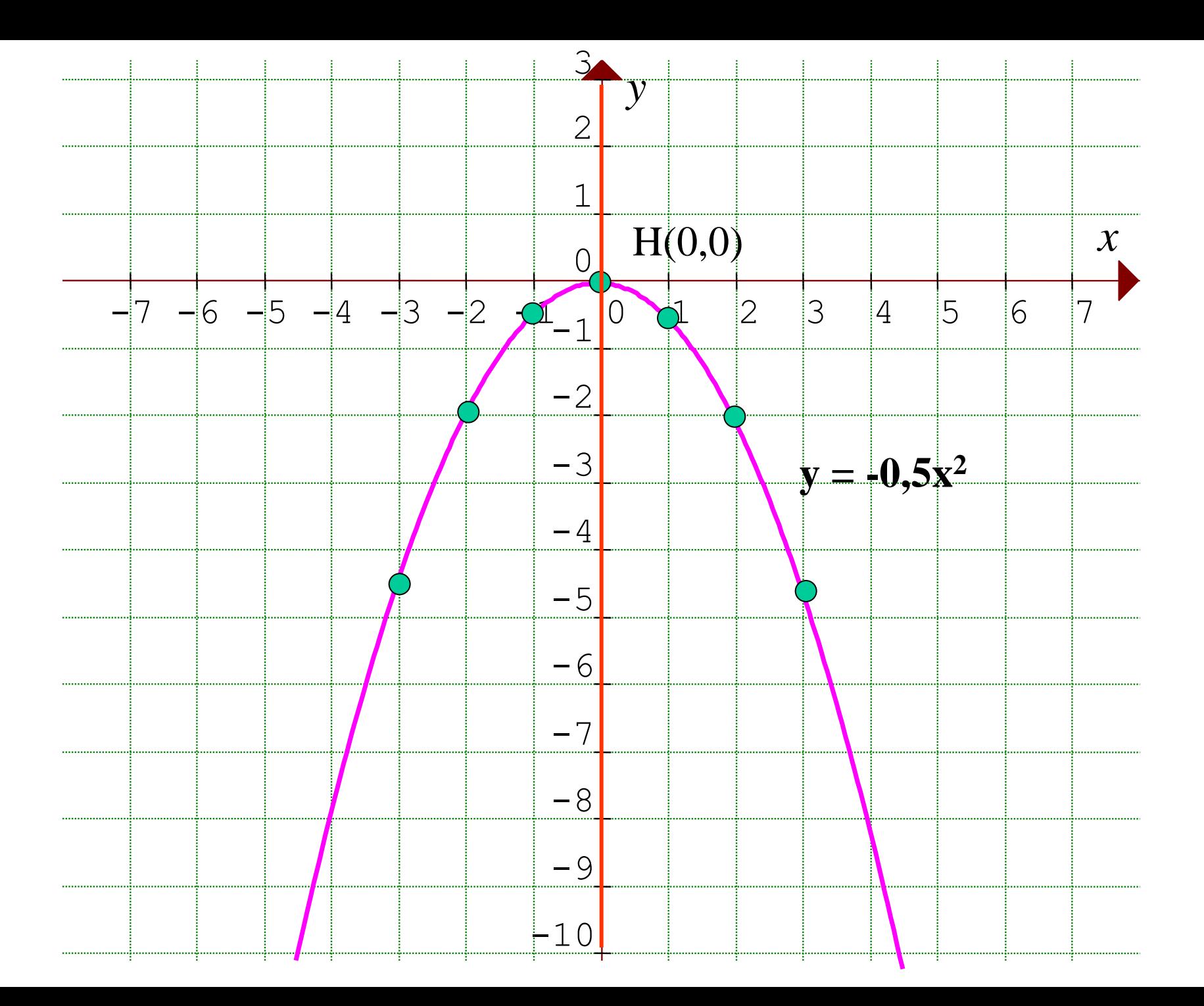

## Parabooli y=**a**x <sup>2</sup>+c skitseerimine

**Näide:** Skitseeri parabool y = 0,5x<sup>2</sup> **- 2**

- Kuna  $a > 0$  ( $a = 0,5$ ), siis parabool avaneb ülespoole
- Haripunkt on H(0; **-2**) (**–2** on vabaliikme c väärtus)
- Parabooli **teljeks on y-telg**, st ta on sümmeetriline y telje suhtes
- Parabooli joonestamisel märkida ära **haripunkt** ning **nullkohad**: **0,5x<sup>2</sup> – 2 = 0**

$$
0,5x^2 - 2 = 0
$$
  
0,5x<sup>2</sup> = 2 |: 0,5  
x<sup>2</sup> = 4  
x<sub>1</sub> = -2 ja x<sub>2</sub> = 2

•Nullkohtade puudumisel anda x koordinaadile teisi haripunkti x koordinaadi suhtes **sümmeetrilisi väärtusi**

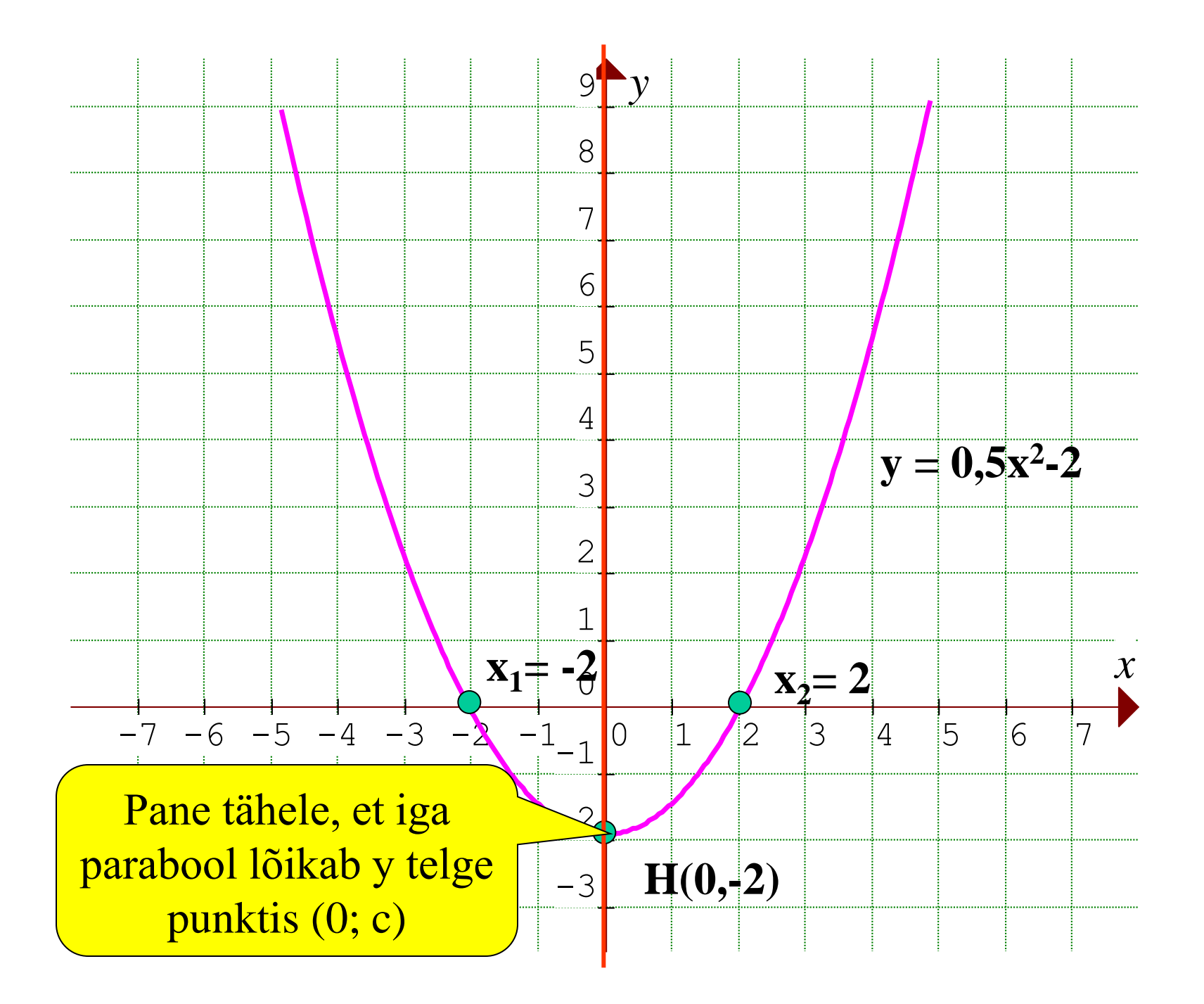

# Parabooli y=**a**x <sup>2</sup>+bx skitseerimine

**Näide:** Skitseeri parabool  $y = 0.5x^2 - 2x$ 

- Kuna  $a > 0$  ( $a = 0.5$ ), siis parabool avaneb ülespoole
- Sellisel paraboolil on nullkohad alati olemas, üks neist on alati 0. Nullkohtade leidmiseks lahendada võrrand:

$$
0,5x^2 - 2x = 0
$$
  
x(0,5x - 2) = 0  

$$
x_1 = 0
$$
  
0,5x - 2 = 0 => x<sub>2</sub> = 4

- Haripunkti H abstsiss on nullkohtade **aritmeetiline keskmine**  $x_h = (0 + 4)$ :  $2 = 2$  ning seda sama kohta läbib ka **parabooli telg**.
- Haripunkti H ordinaati saab arvutada ruutfunktsiooni valemist  $y_h = 0, 5 \cdot 2^2 - 2 \cdot 2 = -2$ . Haripunkt on H(2; -2).

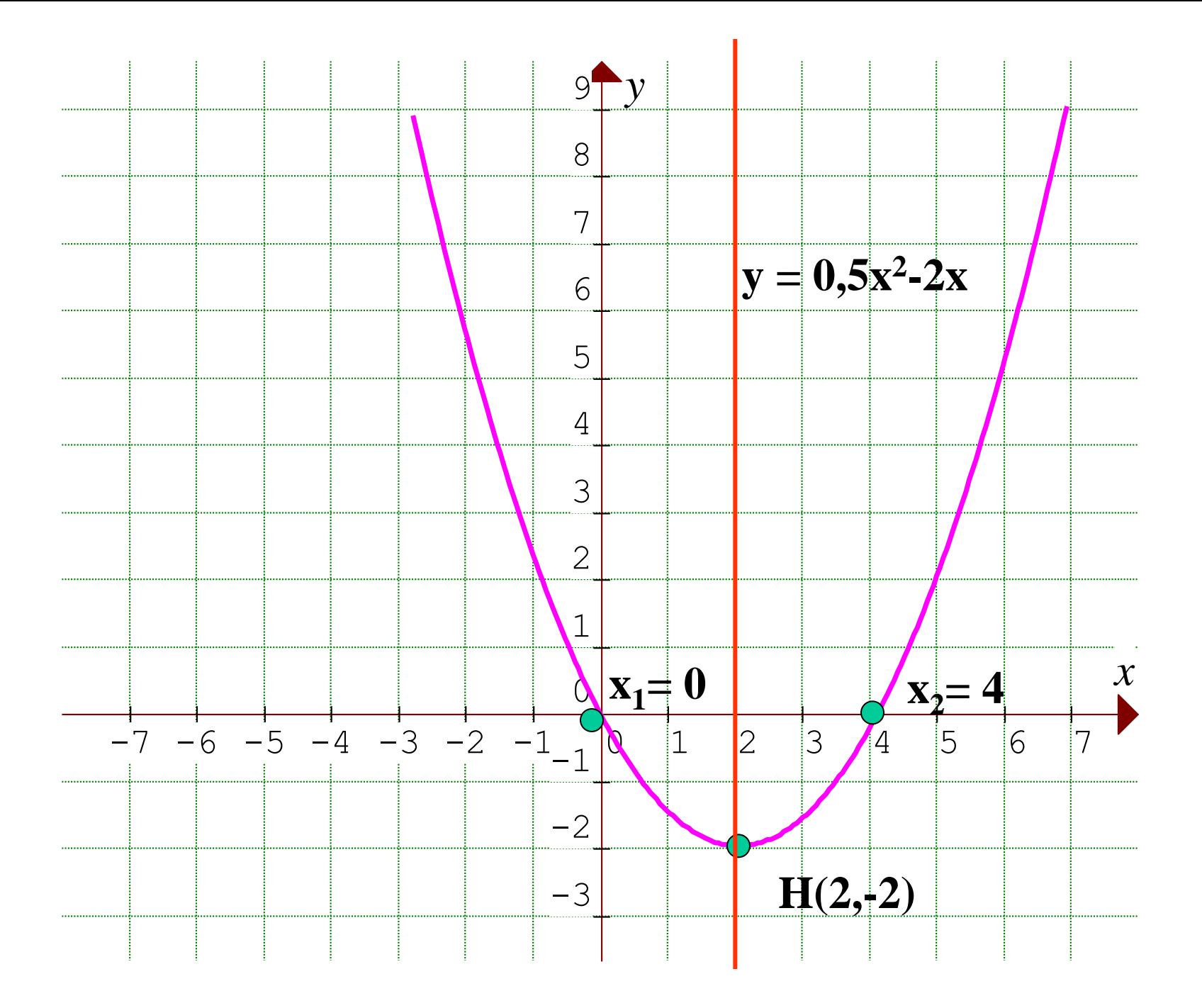

# Parabooli y=**a**x <sup>2</sup>+bx +c skitseerimine

**Näide:** Skitseeri parabool y = -x <sup>2</sup>**–** 2x + 3

- Kuna  $a < 0$  ( $a = -1$ ), siis parabool avaneb allapoole
- Nullkohtade leidmiseks tuleb lahendada ruutvõrrand x <sup>2</sup>**+** 2x - 3 = 0 (võrrand on läbi korrutatud **–1**-ga) valemiga

$$
x = \frac{-b \pm \sqrt{b^2 - 4ac}}{2a}
$$
 (Võib kasutada ka Viete'i teoreemi)

•Ruutvõrrandi lahendite (parabooli nullkohtade) olemasolu, saab kontrollida diskriminandi  $D = b^2 - 4ac$  abil:

- •Kui **D > 0**, siis on ruutfunktsioonil 2 erinevat nullkohta
- •Kui **D<0**, siis ruutfunktsioonil nullkohad puuduvad
- •Kui **D=0**, siis on paraboolil 2 võrdset nullkohta.

**Nullkohtade leidmine:** diskriminant  $D = (-2)^2 - 4 \cdot 1 \cdot (-3) = 16 > 0$ 

$$
x = \frac{-2 \pm \sqrt{16}}{2 \cdot 1} = \frac{-2 \pm 4}{2}
$$

$$
x_1 = \frac{-2 - 4}{2} = -3
$$

$$
x_2 = \frac{-2 + 4}{2} = 1
$$

- Haripunkti H abstsiss on nullkohtade **aritmeetiline keskmine**  x<sup>h</sup> = (-3 + 1) : 2 = -1 ning seda sama kohta läbib ka **parabooli telg**.
- Haripunkti H ordinaati saab arvutada ruutfunktsiooni valemist  $y_h = -(-1)^2 - 2 \cdot (-1) + 3 = 4$ . Haripunkt on H(-1;4).

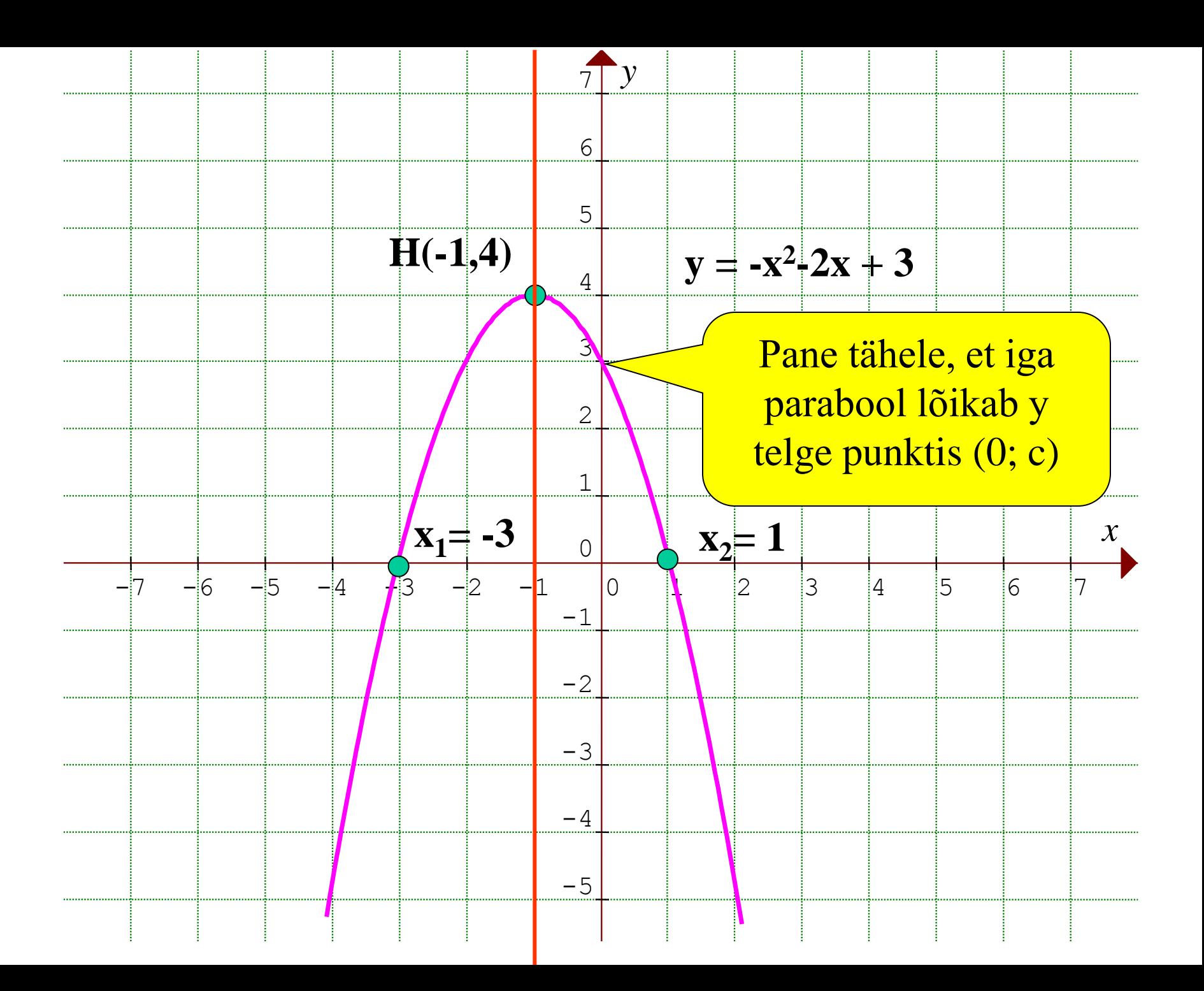

### Parabool, millel nullkohad puuduvad

**Näide:** Skitseeri parabool  $y = 0, 5x^2 - 2x + 3$ 

- Kuna  $a > 0$  ( $a = 0,5$ ), siis parabool avaneb ülespoole
- Nullkohad paraboolil puuduvad, kuna vastav diskriminant tuleb negatiivne D =  $(-2)^2 - 4 \cdot 0, 5 \cdot 3 < 0$
- Iga parabool läbib y telge punktis (0;c), antud juhul (0; 3)
- Parabooli telg ja haripunkti abstsissi saab arvutada valemiga

$$
x_h = \frac{-b}{2a}
$$

- Haripunkti ordinaadi saab arvutada ruutfunktsiooni valemist.
- •Kontrolli ise, et haripunktiks tuleb H(2; 1).

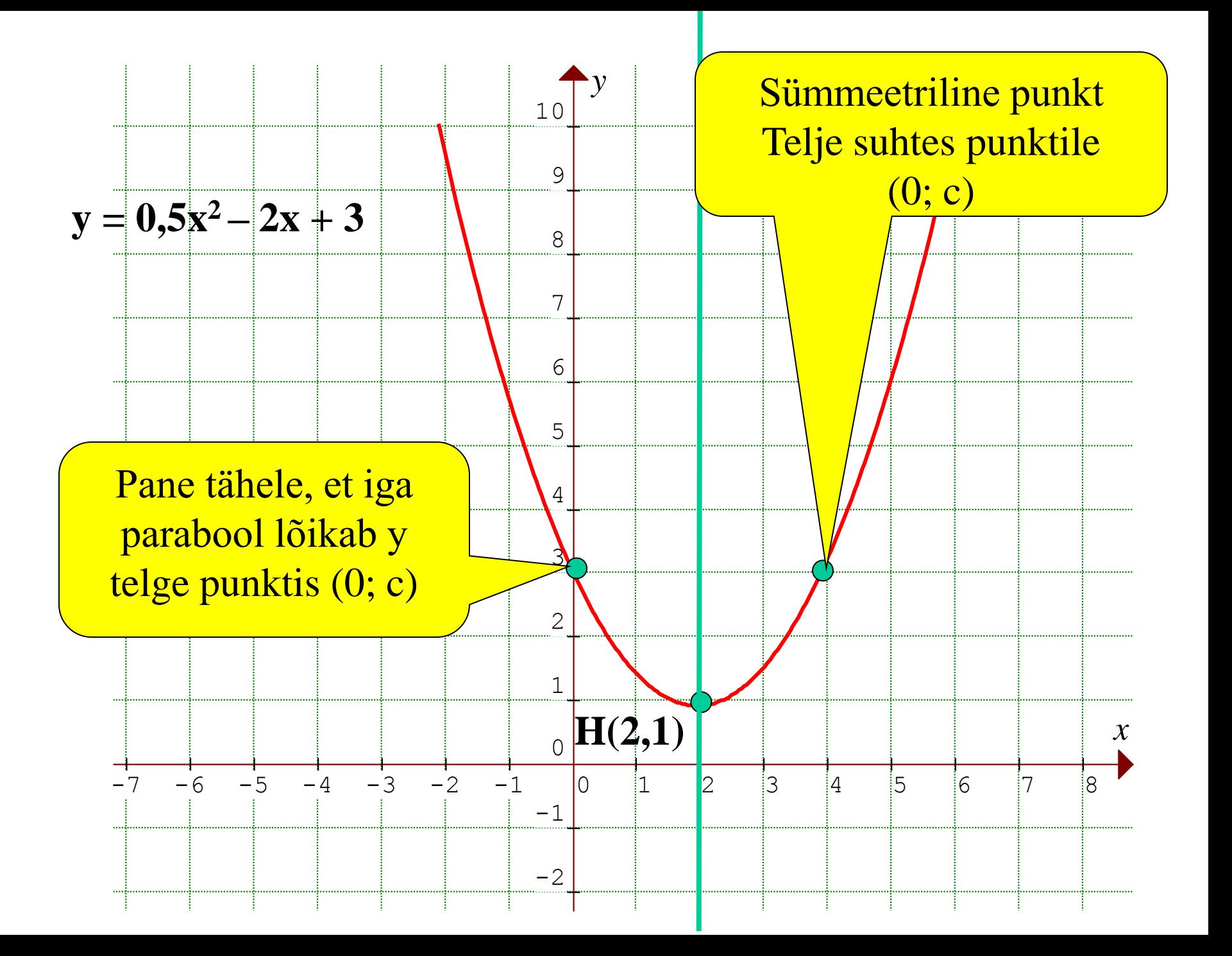